# Fort- und Weiterbildungen für Kath. Kitas im Bistum Limburg

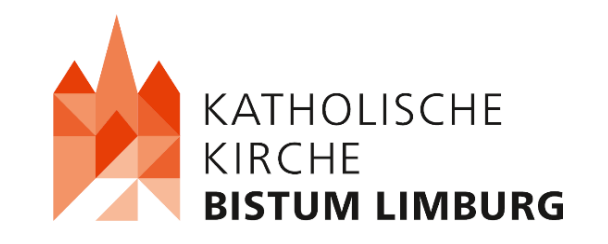

**Wie melde ich mich für einen Kurs an?** 

Eine Erläuterung zur Kursanmeldung über die Website

- Aufgrund häufiger Anfragen und Irritationen zur Kursanmeldung über die Website, möchten wir Ihnen hiermit eine Schritt für Schritt Erläuterung bieten.
- Sie gehen über den Browser auf:

<https://kufer-web.bistumlimburg.de/limburg-kita/webbasys/>

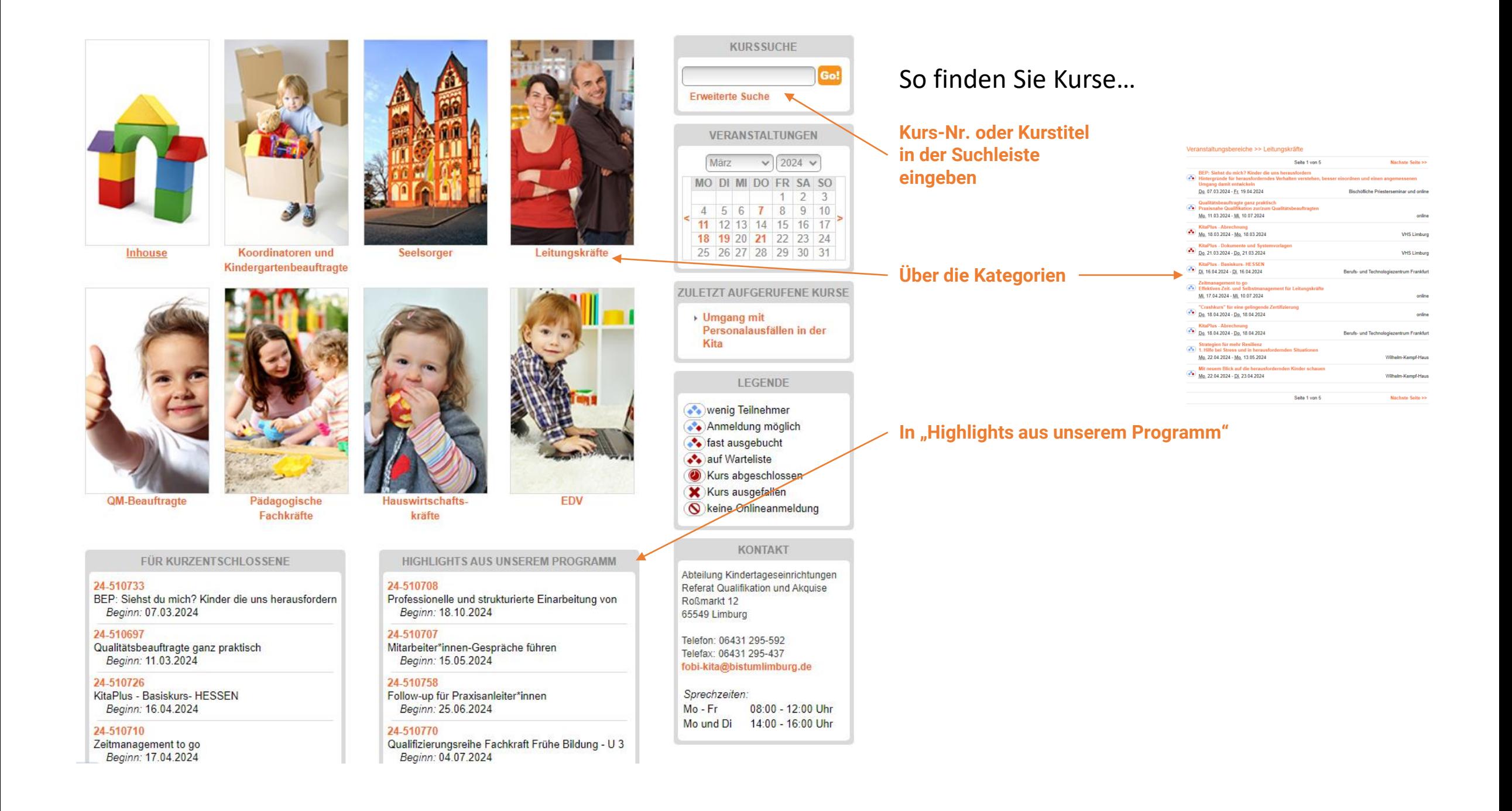

# Umgang mit Personalausfällen in der Kita

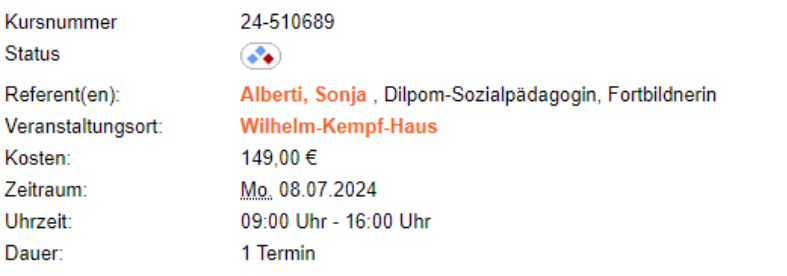

#### Info

Immer mehr Kita-Teams kommen immer häufiger in Situationen, in denen so viele Mitarbeiter\*innen krank sind oder aus anderen Gründen fehlen, dass gute pädagogischen Angebote für die Kinder leiden oder kaum noch stattfinden können. In diesem Kurs möchten wir Ihnen aufzeigen, welche Maßnahmen und Schritte sie präventiv ergreifen können, um sich in einer tatsächlich auftretenden personellen Not-Situation hauptsächlich um die Organisation des Tages kümmern zu können. Eine möglichst große Transparenz Eltern und Träger gegenüber kann dabei helfen, Verständnis und Unterstützung zu erhalten. Weiterhin zeigen wir Ihnen auf, wie betriebliche Managementsysteme, die der Träger einführen kann, dabei helfen können, mit immer wieder kehrenden Erkrankungen der Mitarbeiter\*innen umzugehen.

Das Seminar wird durch Input-Phasen, Gruppenarbeiten, Filmausschnitte und Diskussionen im Plenum gestaltet.

# Kurstage Wilhelm-Kempf-Haus 08.07.2024 Kurstage im iCalendar-Format << Vorheriger Kurs

Zurück

# **KURSSUCHE** Go! **Erweiterte Suche VERANSTALTUNGEN**  $\left[\frac{\text{März}}{\text{März}}\right]\times\left[\frac{2024}{100}\right]$ MO DI MI DO FR SA SO  $1 \quad 2 \quad 3$

 $4 | 5 | 6 | 7 | 8 | 9 | 10$ 11 12 13 14 15 16 17

18 19 20 21 22 23 24 25 26 27 28 29 30 31

**ZULETZT AUFGERUFENE KURSE** 

Personalausfällen in der

**LEGENDE** 

 $\rightarrow$  Umgang mit

wenig Teilnehmer

Kita

von 09:00 bis 16:00

# Im ausgewählten Kurs...

• Klicken Sie auf den Haken

- . Ihr Kurs erscheint dann im Warenkorb und muss anschließend über "Zur Anmeldung" noch fest gebucht werden
- mehrere Kurse können Sie auch zunächst in den Warenkorb legen und anschließend gemeinsam buchen

Anmeldung möglich  $\left(\begin{matrix} \bullet \\ \bullet \end{matrix}\right)$  fast ausgebucht auf Warteliste C Kurs abgeschlossen Kurs ausgefallen  $\textcircled{S}$  keine Onlineanmeldung

#### **KONTAKT**

Abteilung Kindertageseinrichtungen Referat Qualifikation und Akquise Roßmarkt 12 65549 Limburg

Telefon: 06431 295-592 Telefax: 06431 295-437 fobi-kita@bistumlimburg.de

Sprechzeiten:  $Mo-Fr$ 08:00 - 12:00 Uhr Mo und Di 14:00 - 16:00 Uhr

**WARENKORB** 24-510689 x Umgang mit Personalausfällen in der Kita 24-510751 x Man müsste voneinander wissen Interkulturelle Arbeit mit Eltern **Zur Anmeldung** Warenkorb leeren

#### Kursanmeldung

#### Felder, die mit einem \* markiert sind, müssen ausgefüllt werden!

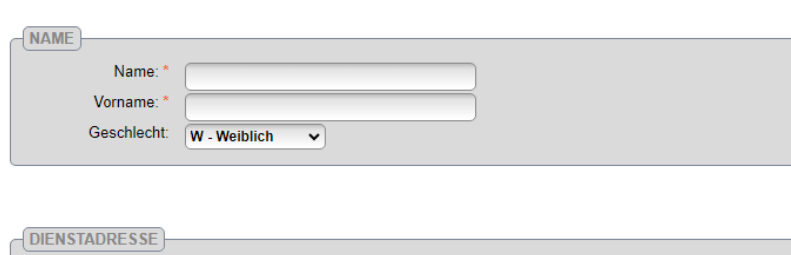

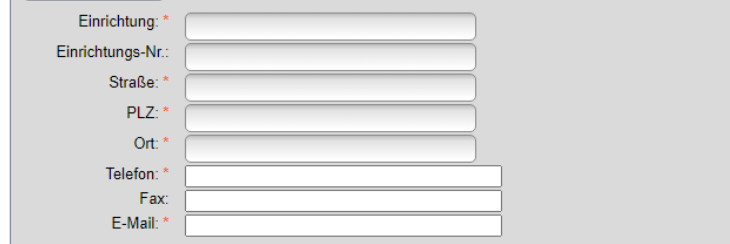

#### Captcha

Sicherheitsabfrage: \*

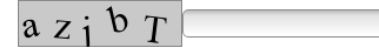

□ Ich erkläre mich mit den Allgemeinen Geschäftsbedingungen einverstanden. \*

□ Ich willige ein, dass die Abteilung Kindertageseinrichtung meine Kontaktdaten zum Zwecke der Anmeldung und Kommunikation speichert und verarbeitet. Die Datenschutzerklärung habe ich gelesen.

Sie sind gemäß § 17 KDG jederzeit berechtigt, gegenüber der Abteilung Kindertageseinrichtung um Auskunftserteilung zu den zu Ihrer Person gespeicherten Daten zu ersuchen.

Gemäß § 18 ff. KDG können Sie jederzeit gegenüber der Abteilung Kindertageseinrichtung die Berichtigung, Löschung und Sperrung einzelner personenbezogener Daten verlangen.

Sie können darüber hinaus jederzeit ohne Angaben von Gründen von Ihrem Widerspruchsrecht Gebrauch machen und die erteilte Einwilligungserklärung mit Wirkung für die Zukunft abändern oder gänzlich widerrufen. Sie können den Widerruf entweder postalisch oder per E-Mail an den Vertragspartner übermitteln. Wir verweisen diesbezüglich auf unsere Datenschutzerklärung.

Ihre Daten werden auf dem Weg zum Server per SSL verschlüsselt.

Nach erfolgreichem Senden dieser Seite werden die von Ihnen eingegebenen Daten und die von Ihnen gewählten Veranstaltungen und Kurse für Sie zur Überprüfung vor dem eigentlichen Senden noch einmal aufgelistet.

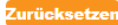

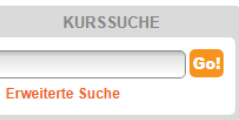

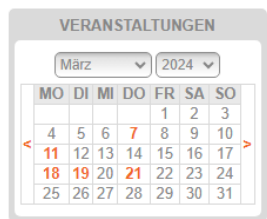

### **WARENKORB** 24-510751 × Man müsste voneinander wissen Interkulturelle Arbeit mit Eltern **Zur Anmeldung** Warenkorb leeren **ZULETZT AUFGERUFENE KURSE**

▶ Man müsste voneinander wissen -Interkulturelle Arbeit mit Eltern

#### **LEGENDE**

- wenig Teilnehmer
- Anmeldung möglich
- ◆ fast ausgebucht auf Warteliste
- C Kurs abgeschlossen
- $\overline{\mathbf{X}}$  Kurs ausgefallen
- Nikeine Onlineanmeldung

#### **KONTAKT**

Abteilung Kindertageseinrichtungen Referat Qualifikation und Akquise Roßmarkt 12 65549 Limburg

Telefon: 06431 295-592 Telefax: 06431 295-437 fobi-kita@bistumlimburg.de

Sprechzeiten: Mo - Fr 08:00 - 12:00 Uhr 

leiter

- Füllen Sie die leeren Felder mit den Daten der anzumeldenden **Person und ihrer Kita**
- · geben Sie den Sicherheitscode ein
- · erklären sich mit den allgemeinen Geschäftsbedingungen und den **Datenschutzrichtlinien** einverstanden
- anschließend auf "Weiter"

## Kursanmeldung

Bitte überprüfen Sie noch einmal folgende Daten auf Ihre Richtigkeit:

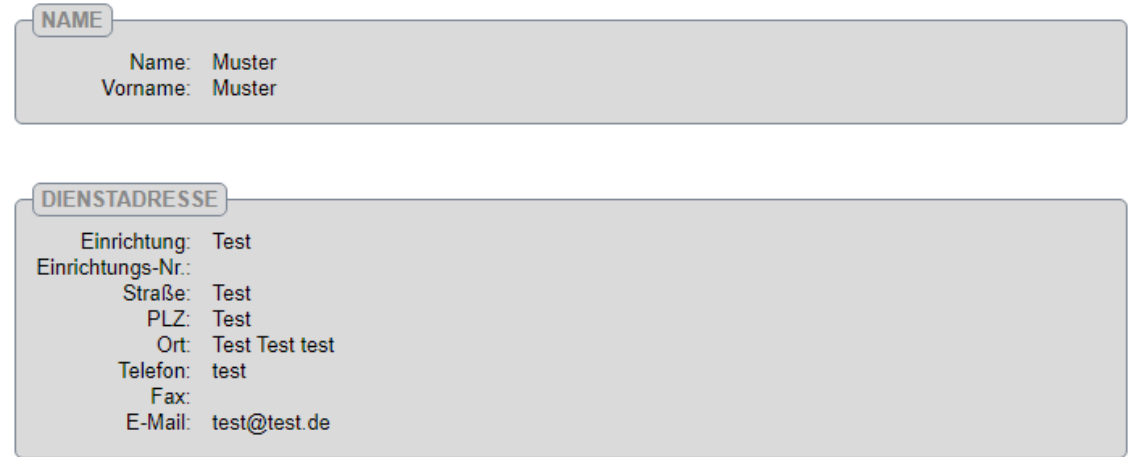

### Wir nehmen für folgende Kurse/Veranstaltungen eine Anmeldung entgegen:

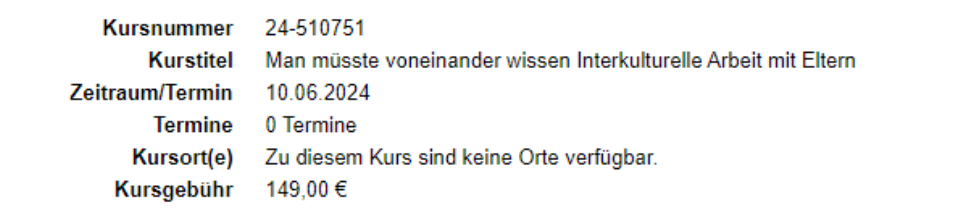

Im Sinne des Datenschutzgesetzes informieren wir Sie, dass wir die personenbezogenen Daten ausschließlich für statistische Zwecke innerhalb der Kindertagesstätten Limburg benutzen.

Mit der Anmeldung stimmen Sie unseren Anmeldebedingungen und dem Einzug der Kursgebühr zu. Ist im gebuchten Kurs kein Platz mehr frei, werden Sie auf die Warteliste eingetragen und bei Freiwerden eines Platzes verständigt.

Zurück Anmeldung abbrechen Kostenpflichtig anmelden

- **Bestätigen Sie ihre Kursanmeldung mit "kostenpflichtig anmelden"**
- **wenn Sie nicht automatisch auf diese Seite weitergeleitet werden, aktualisieren Sie den Browser und versuchen es erneut; erst wenn Sie auf den Button "kostenpflichtig anmelden" klicken, haben Sie sich erfolgreich angemeldet**

# Eingangsbestätigung

Sehr geehrte Frau Muster,

vielen Dank für Ihre Anmeldung vom 06.03.2024, 15:13 Uhr. Falls im gebuchten Kurs kein Platz mehr frei ist, werden Sie auf die Warteliste eingetragen und über E-Mail verständigt.

Sollte ein Irrtum bei der aufgeführten Buchung vorliegen, bzw. Sie diese Kursbuchung nicht vorgenommen haben, bitten wir Sie umgehend um eine kurze Rückantwort an die E-Mail-Adresse fobi-kita@bistumlimburg.de.

## Hauptteilnehmer

**Name Muster Muster** 

Einrichtung Test

In folgenden Veranstaltungen wurde Ihnen ein Platz bzw. mehrere Plätze reserviert:

Kursnummer 24-510751 Kurstitel Man müsste voneinander wissen Interkulturelle Arbeit mit Eltern

Danke für Ihr Interesse

Ihre Kindertagesstätten Limburg

Diese Seite drucken | Zurück zum Programm

- Nun ist ihre Anmeldung bei uns eingegangen
- · Sie erhalten eine Anmeldebestätigung per E-Mail